#### Low-Cost Satellite Communication for CubeSats

- Joseph Dennison (CompE)
- Robert Goes (CS & Math)
- Taegan Williams (CS)
- Cosette King (CS)

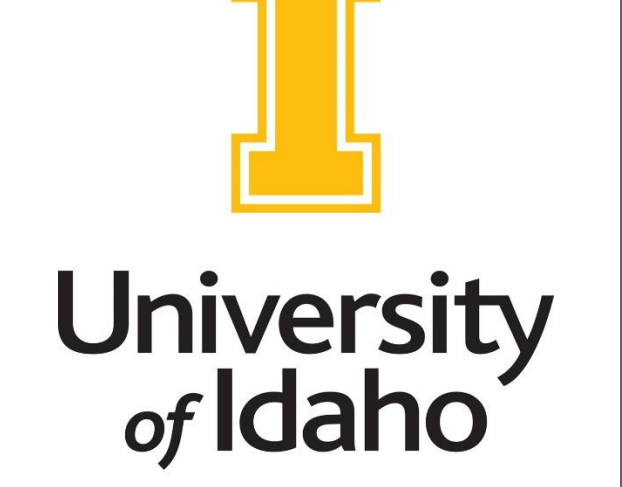

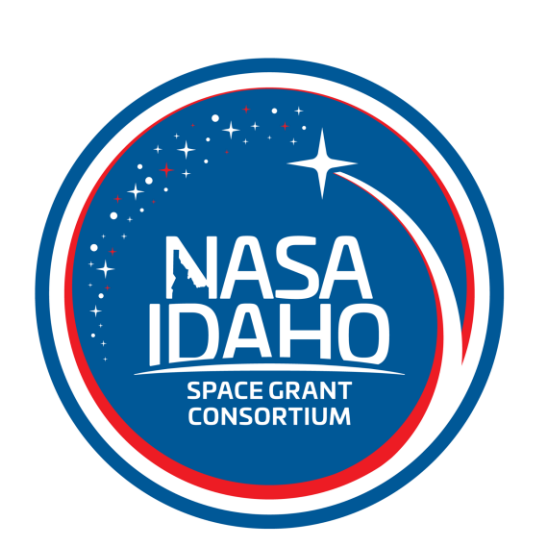

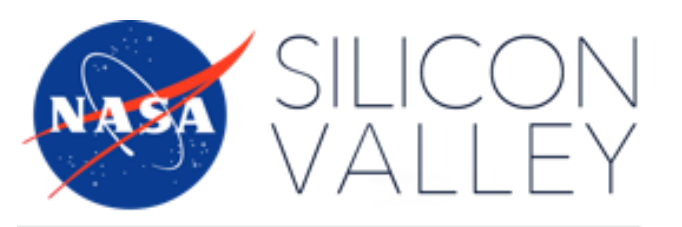

#### AMES RESEARCH **CENTER**

Satellite Attitude Determination, **Communication, and Control** 

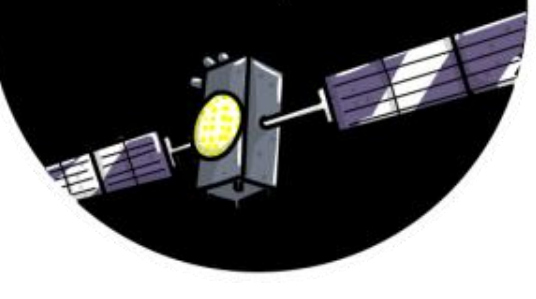

## Background: **TechEdSat**

- TechEdSat: Technology Education Satellite
- What?: Investigation to employ small CubeSat spacecraft
- Why?: To evaluate, demonstrate, and validate new technologies

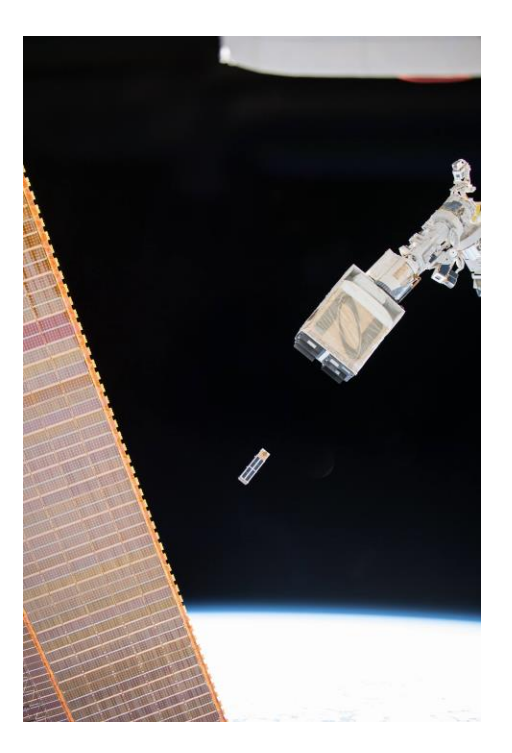

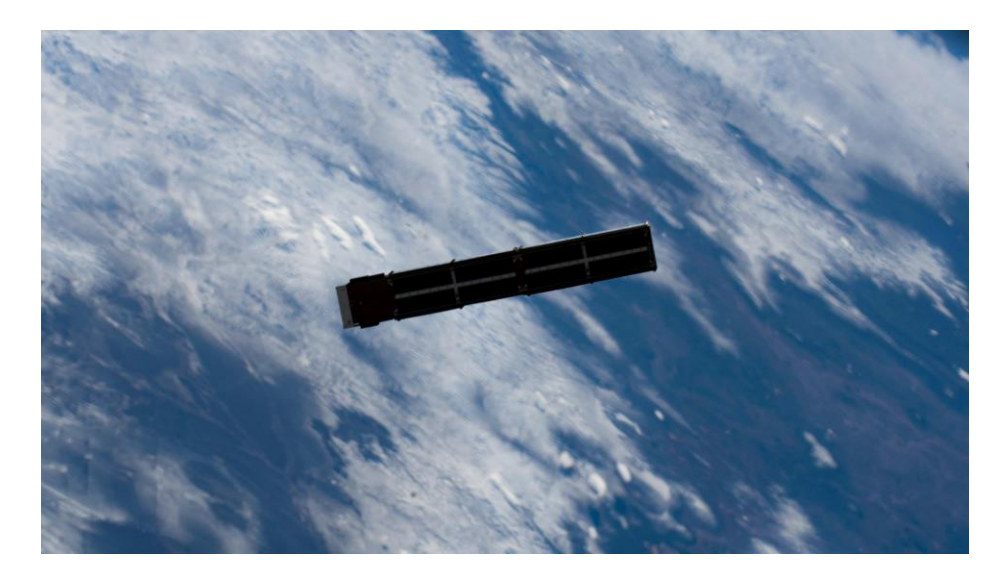

## Background: Iridium 9523

- Iridium 9523: A consumer voice and data satellite transceiver module (from a satellite phone)
- What?: Communicates with the Iridium satellite constellation
- Why?: Can establish a full internet connection to a ground network via:
	- SBD: Similar to text messaging
	- RUDICS: Similar to a data plan

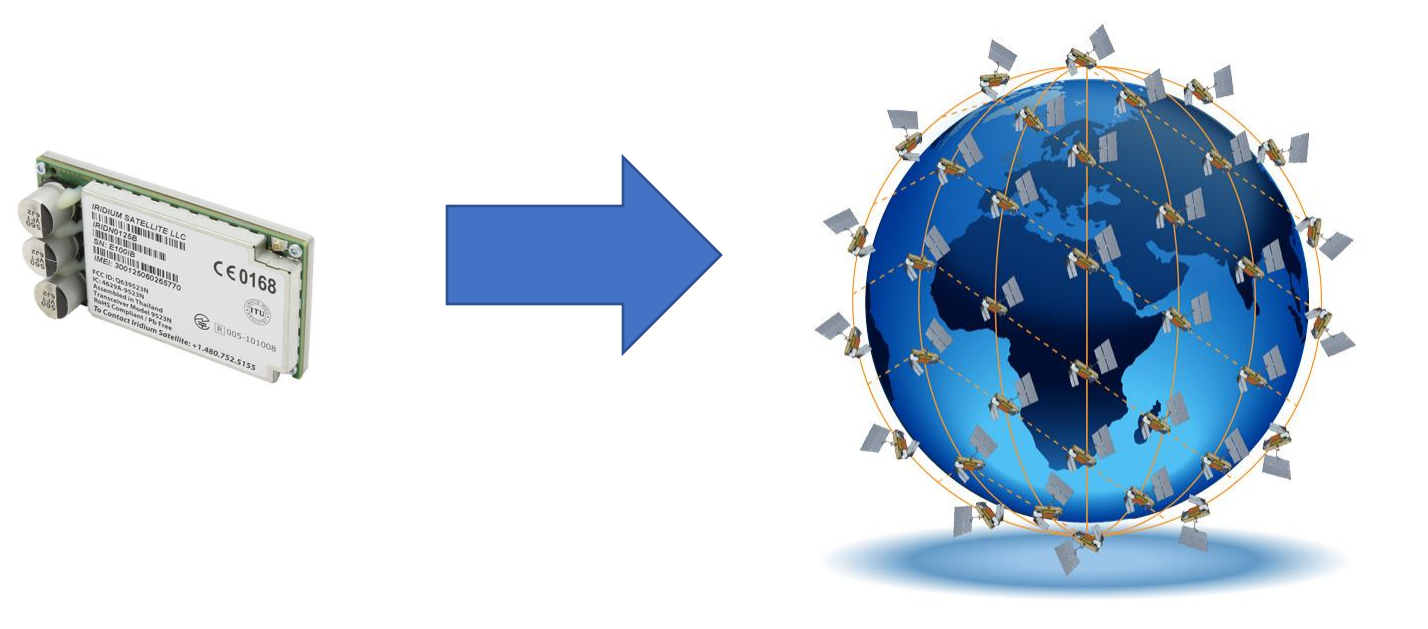

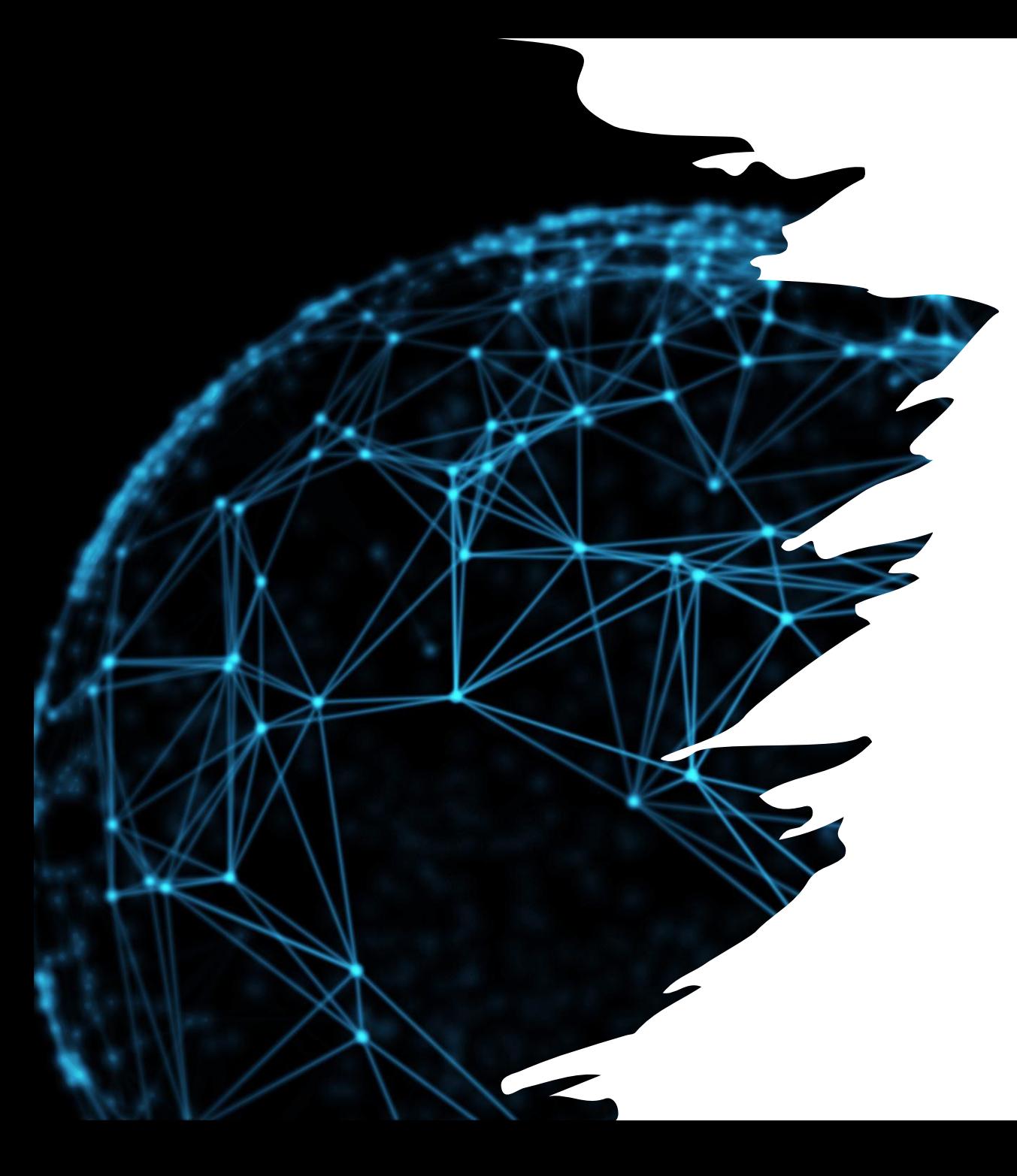

- The cost of common satellite radios are normally in the tens of thousands of dollars.
- By switching to an off-the-shelf satellite network, the cost for future NASA satellite missions will be drastically reduced.

#### Objective

To develop the software for one of the CubeSat's microcontrollers to establish a live data connection via the Iridium Network for an upcoming TechEdSat mission.

- Components:
	- Firmware Development:
		- Robert Goes and Joe Dennison
	- Ground Server and Encryption:
		- Taegan Williams and Cosette King

#### Previous Years

#### Team SCUBEE (2018- 2019): Developed working carrier PCB

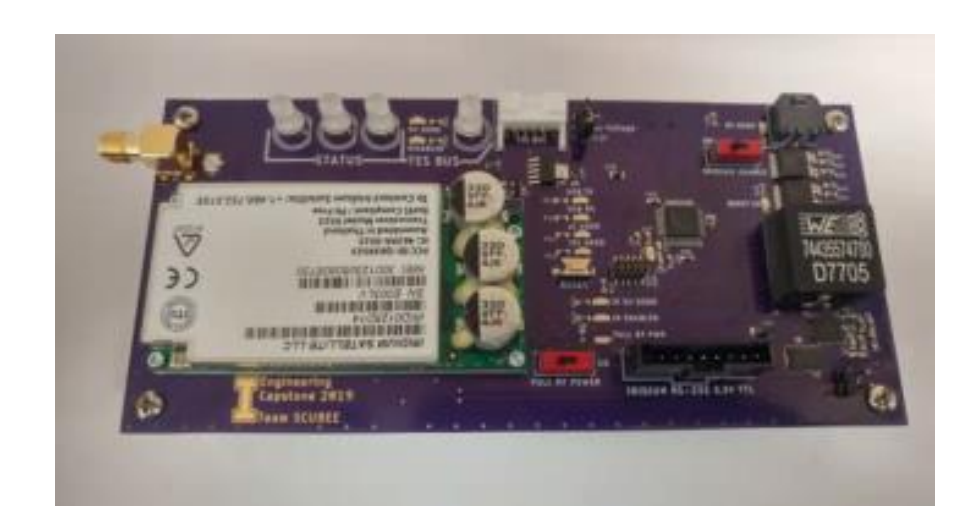

FIRE (2019-2020): SBD Functionality with SCUBEE board via Raspberry Pi

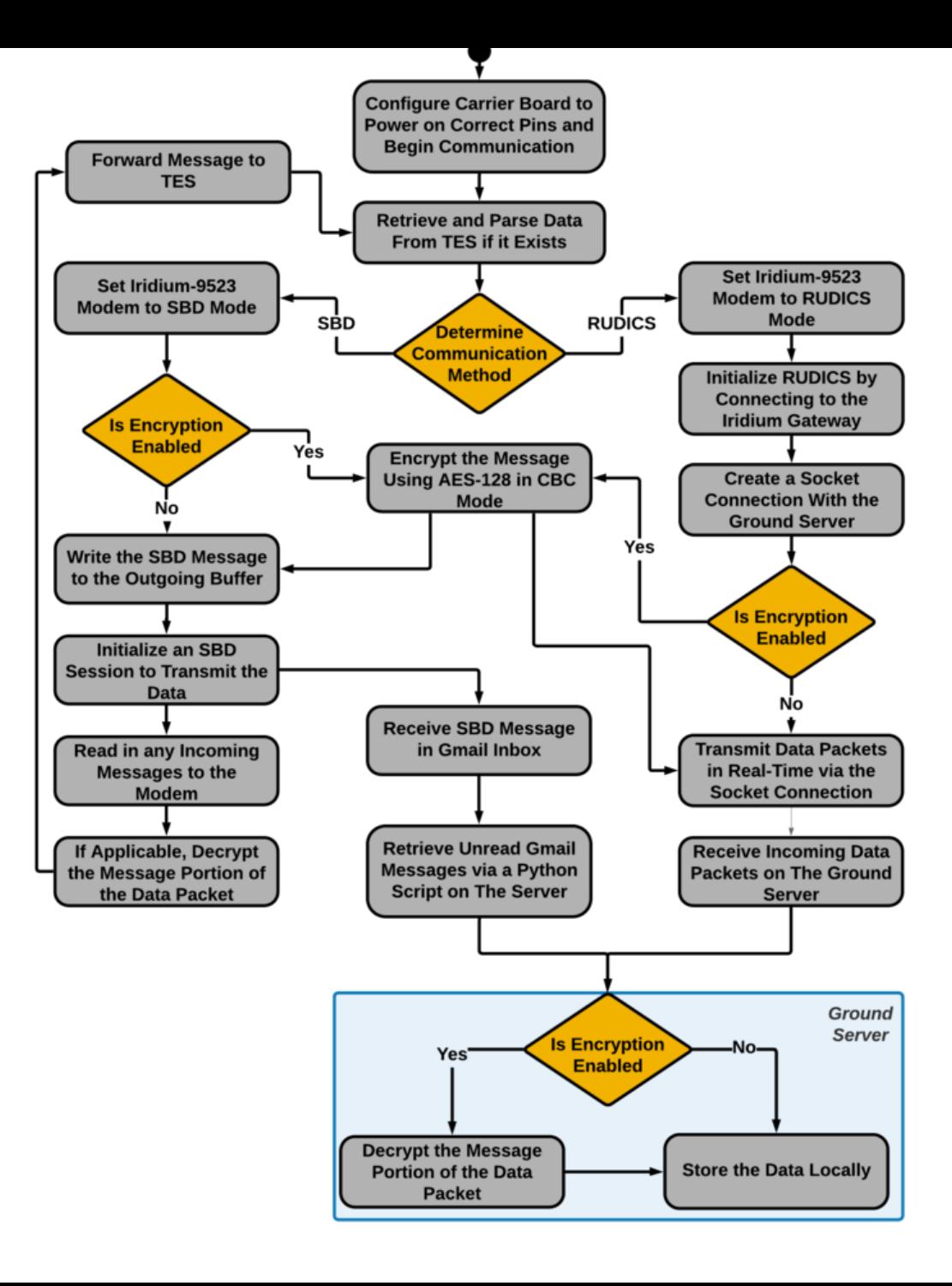

## Baseline Project Requirements

- Sample temperature every second and power consumption every 30 seconds.
- Able to turn off at any time if 9523 overheats.
- Send status messages of modem and board.
- Transmit randomly generated data via SBD and RUDICS to a ground server.

## Satellite Firmware

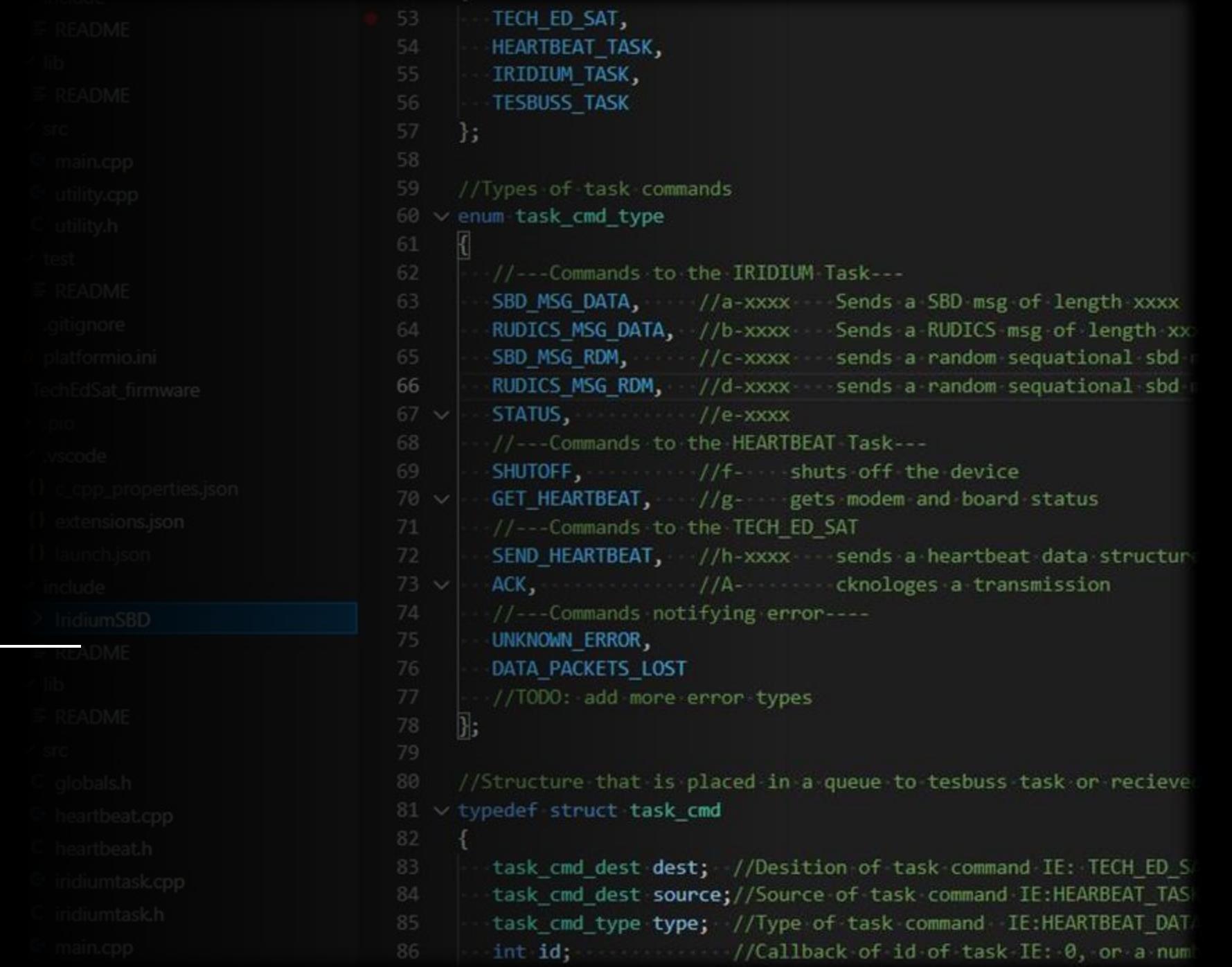

#### Software Libraries

- **GrandCentral**: Board functions such as sensors
- **SerialTransfer:** Serial communication for Arduino
- **IridiumSBD**: Modified to add RUDICS support
- **FreeRTOS\_SAMD51:** Free RTOS
- **SleepyDog:** Hardware watchdog timer for errors
- *All libraries are open source*

#### **FreeRTOS**

- Real Time Operating System.
- Like windows, but for microprocessors.
- Allows us to create multiple tasks that run at the same time.

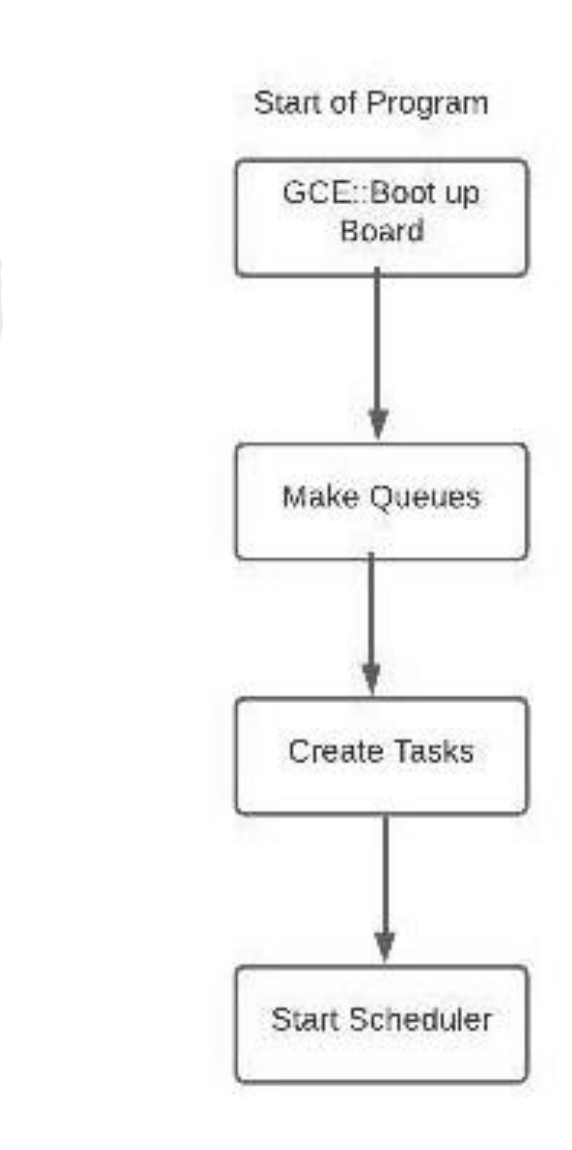

#### Tasks

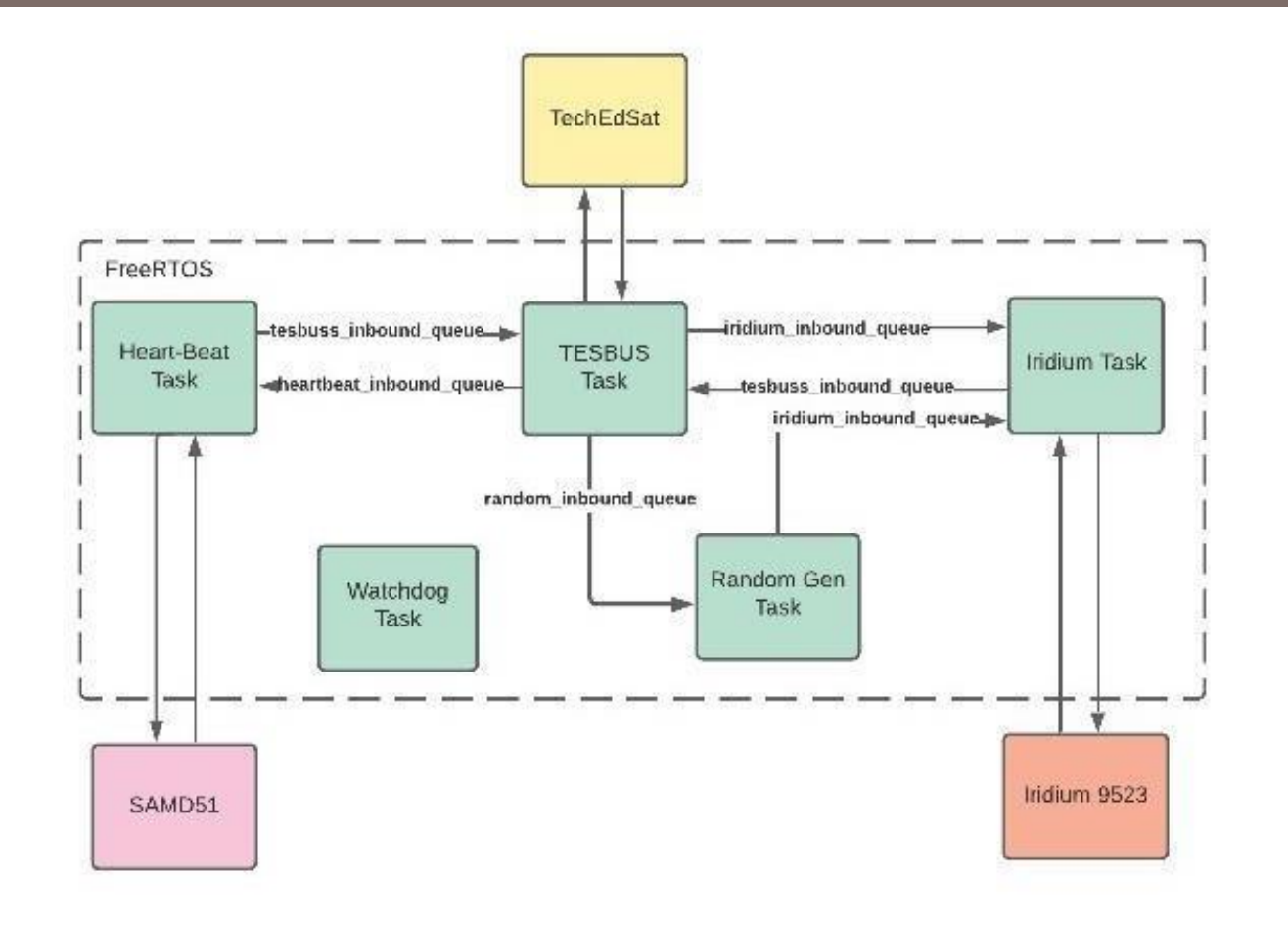

- Heartbeat Task
	- Reports temputure, signal quality, etc
- TESBUS Task
	- Communicates with primary satellite computer
- Iridium Task
	- Controls 9523 modem
- RandomGen Task
- Watchdog Task

#### TESBUS demo:

- Custom built testing software
- Sent commands and received responses from microprocessor
- Sent via a USB to serial adapter directly to the pins on the microchip

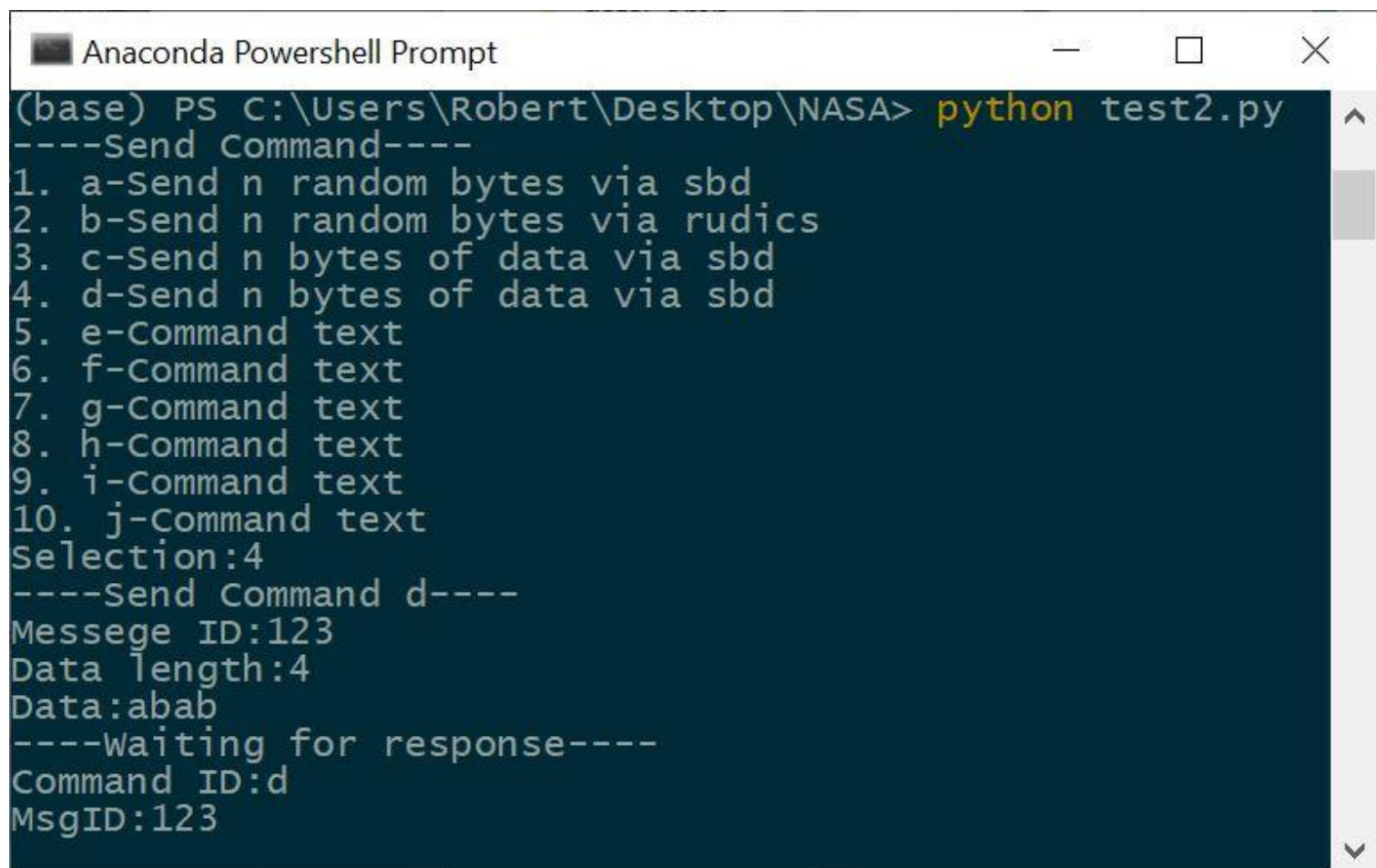

# Ground Server Application

- Post-process information
- Receive Both SBD or RUDICS communication
- Longevity

#### **Ground** Server

- Ubuntu Digital Ocean Server
	- 1 GB Memory, 25 GB Disk
	- Static Public IP address
	- Security
		- Firewall
		- Antivirus Software

```
root@iridiumDropletGS:~/groundServer# cd
root@iridiumDropletGS:~# hostnamectl
   Static hostname: iridiumDropletGS
         Icon name: computer-vm
           Chassis: vm
       Machine ID: 5dc90434ef0f4f84b55f6828c745ff87
           Boot ID: 0c33ab7cb3414918878dca573d36e3e6
    Virtualization: kvm
 Operating System: Ubuntu 20.04.2 LTS
            Kernel: Linux 5.4.0-65-generic
      Architecture: x86-64
root@iridiumDropletGS:"#
```
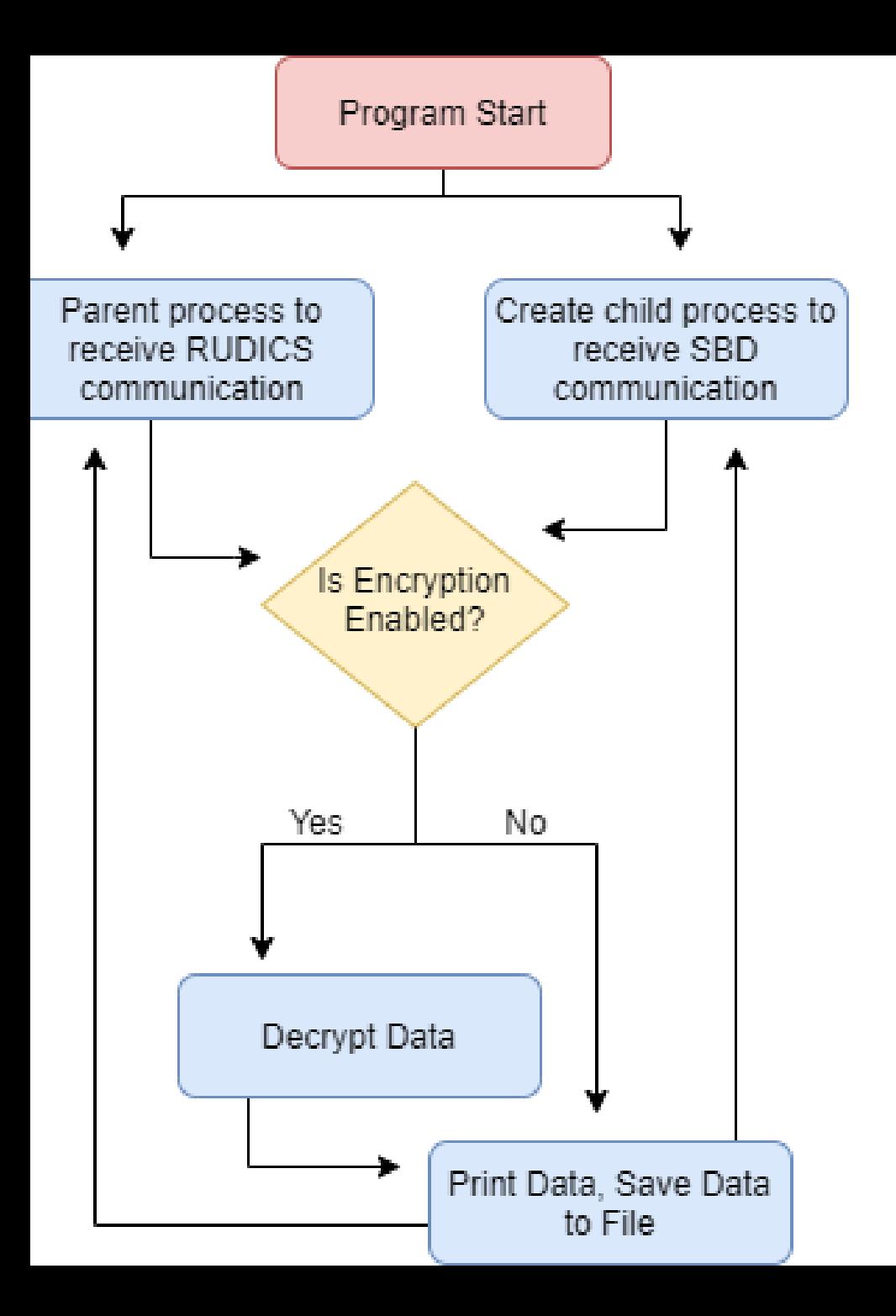

## Python Code Breakdown

- Create child process for SBD communication
	- Binds designated port to host IP address
	- LOOP
		- Listen to receive communication
		- Print received communication to the screen and append to log file
- Parent process used for RUDICS communication

#### Testing limits on the ground server

root@iridiumDropletGS:~/groundServer# head -n5 SBD\_Communication\_Data.txt 03/28/2021, 22:32:19, Hello, world 03/28/2021, 22:35:01, Hello, world 03/28/2021, 22:43:26, Hello, world 03/28/2021, 22:44:32, Hello, world 03/28/2021, 23:06:00,The Project Gutenberg eBook of Frankenstein, by Mary Wollst onecraft (Godwin) Shelley This eBook is for the use of anyone anywhere in the Un ited States and most other parts of the world at no cost and with almost no rest rictions whatsoever. You may copy it, give it away or re–use it under the terms of the Project Gutenberg License included with this eBook or online at www.guten berg.org. If you are not located in the United States, you will have to check th e laws of the country where you are located before using this eBook. Title: Fran kenstein or, The Modern Prometheus Author: Mary Wollstonecraft (Godwin) Shelley Release Date: 31, 1993 [eBook #84] [Most recently updated: November 13, 2020] La nguage: English Character set encoding: UTF–8 Produced by: Judith Boss, Christy Phillips, Lynn Hanninen, and David Meltzer. HTML version by Al Haines. Further c orrections by Menno de Leeuw. \*\*\* START OF THE PROJECT GUTENBERG EBOOK FRANKENST EIN \*\*\* Frankenstein; or, the Modern Prometheus by Mary Wollstonecraft (Godwin) Shell root@iridiumDropletGS:~/groundServer# 1s -1 total 136 -rw-r--r-- 1 root root 204 Mar 28 22:44 RUDICS\_Communication\_Data.txt -rw-r--r-- 1 root root 130676 Mar 28 23:06 SBD\_Communication\_Data.txt -rw-r--r-- 1 root root 2143 Mar 28 23:07 server.py root@iridiumDropletGS:~/groundServer# \_

## Post-Processing: Encryption/Decryption

- AES 256 encryption standard
- Coded in python using wolfcrypt

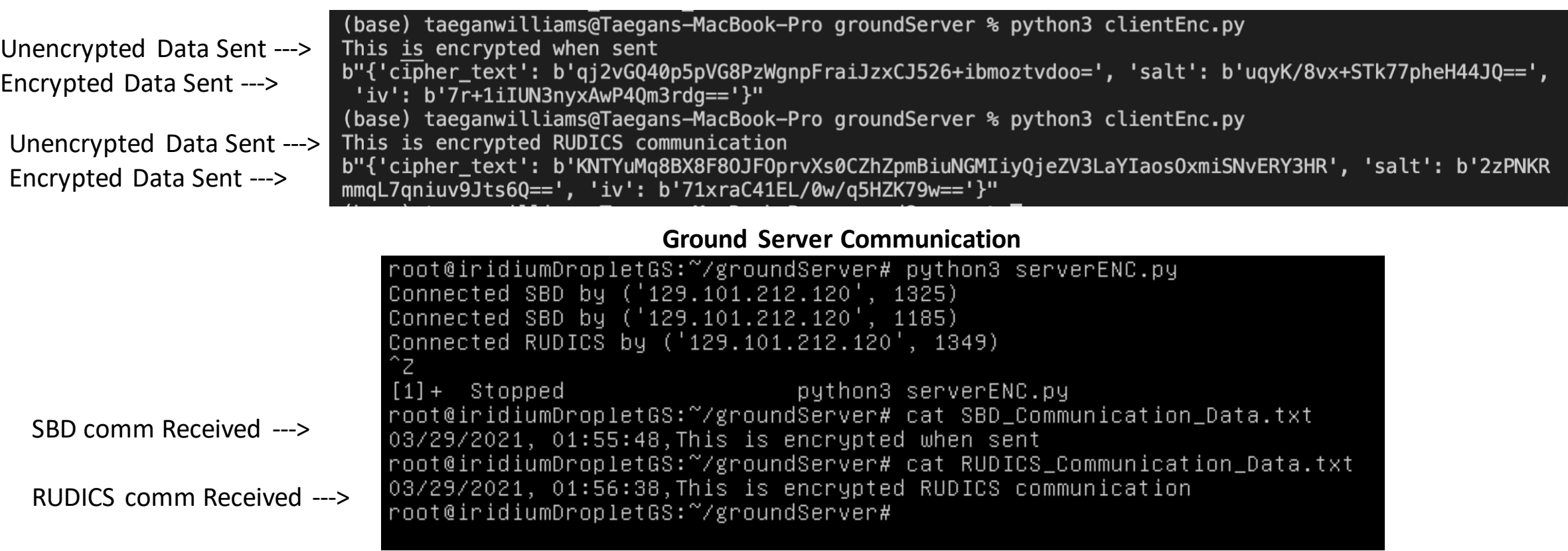

#### **Satellite Communication**

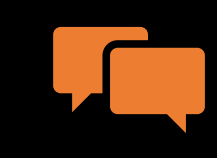

Analyze the received packet to determine communication type

What's next for the Ground Server

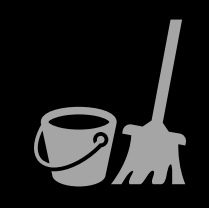

Clean up the collection of data

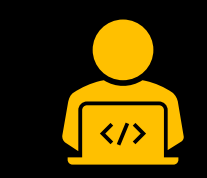

Rewrite the program to work on a single port

#### Validation from NASA

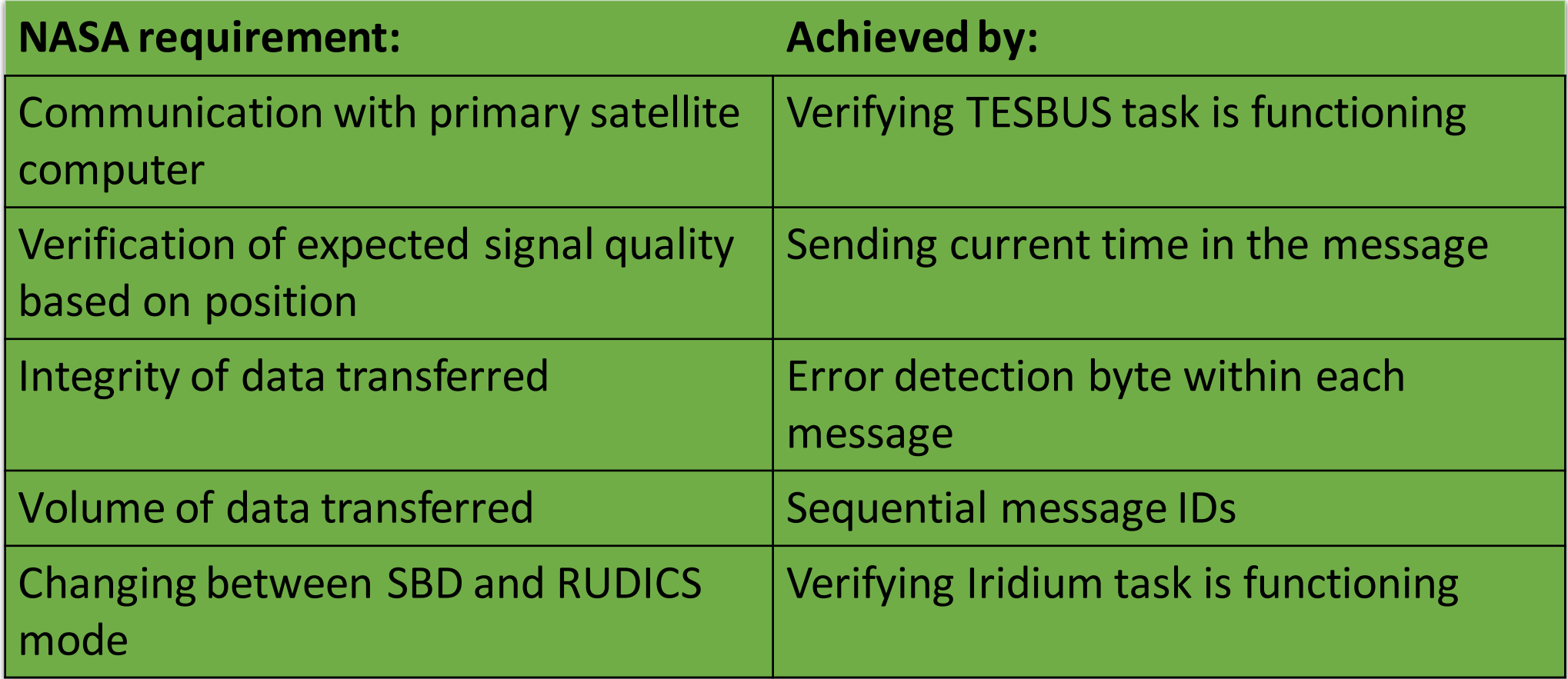

# Questions?